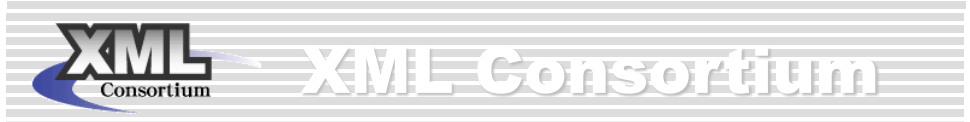

【 Web2.0部会】

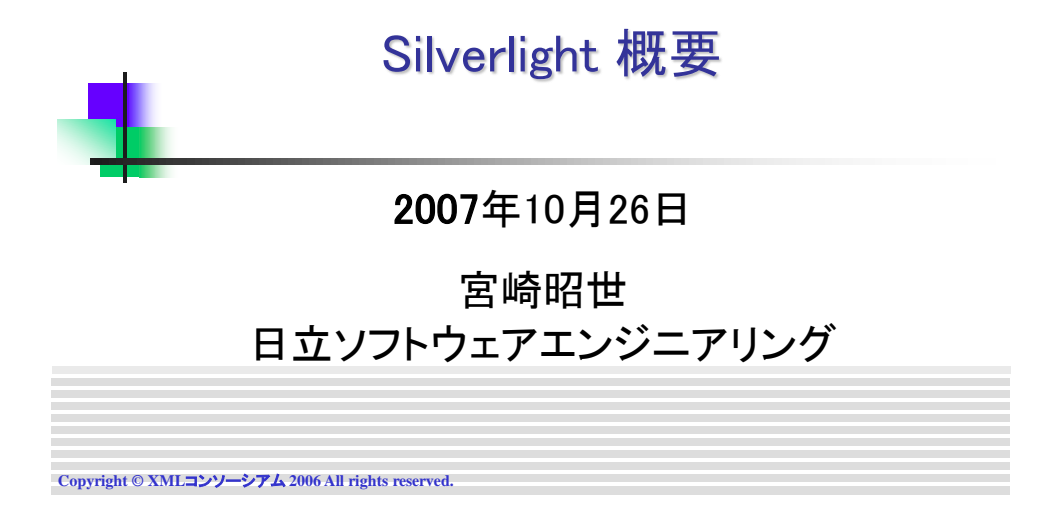

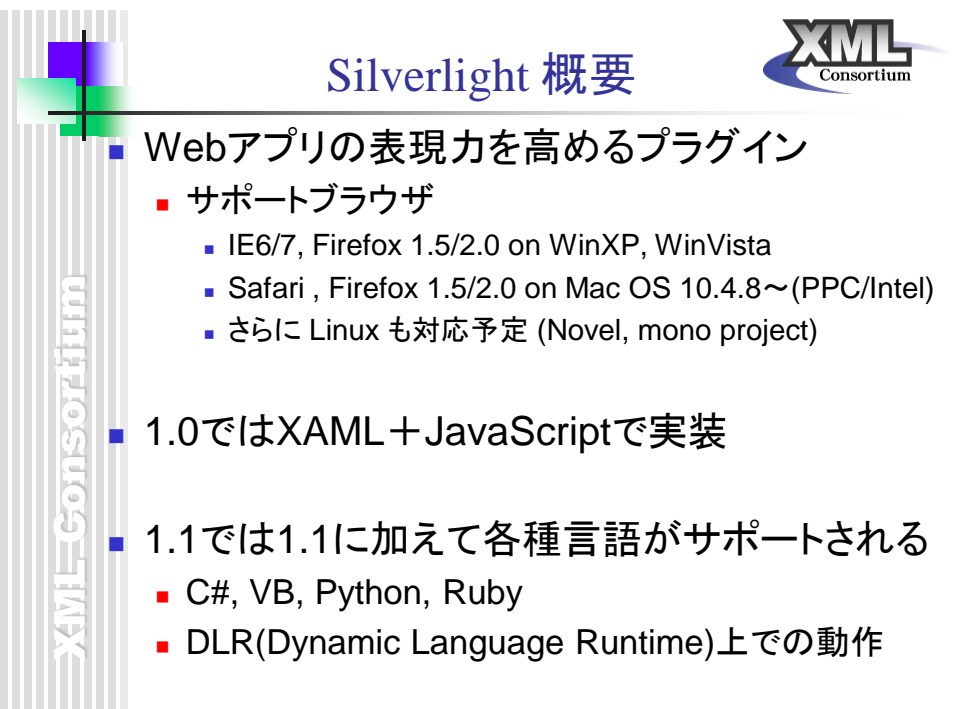

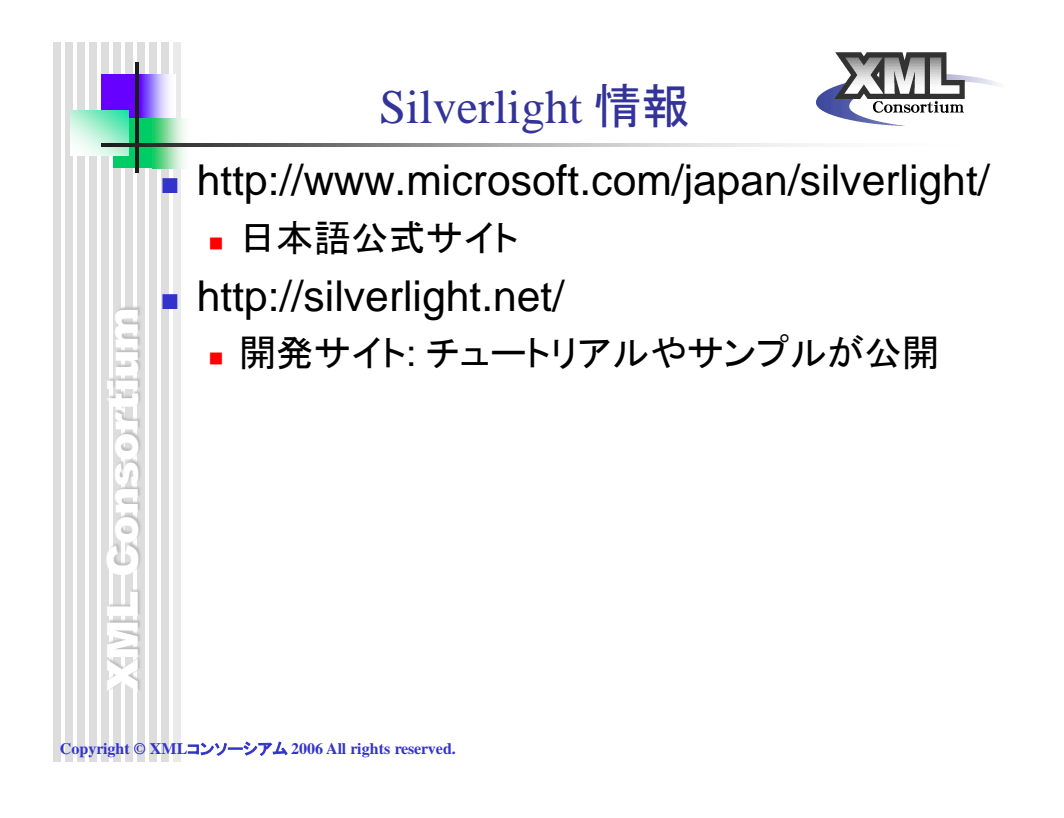

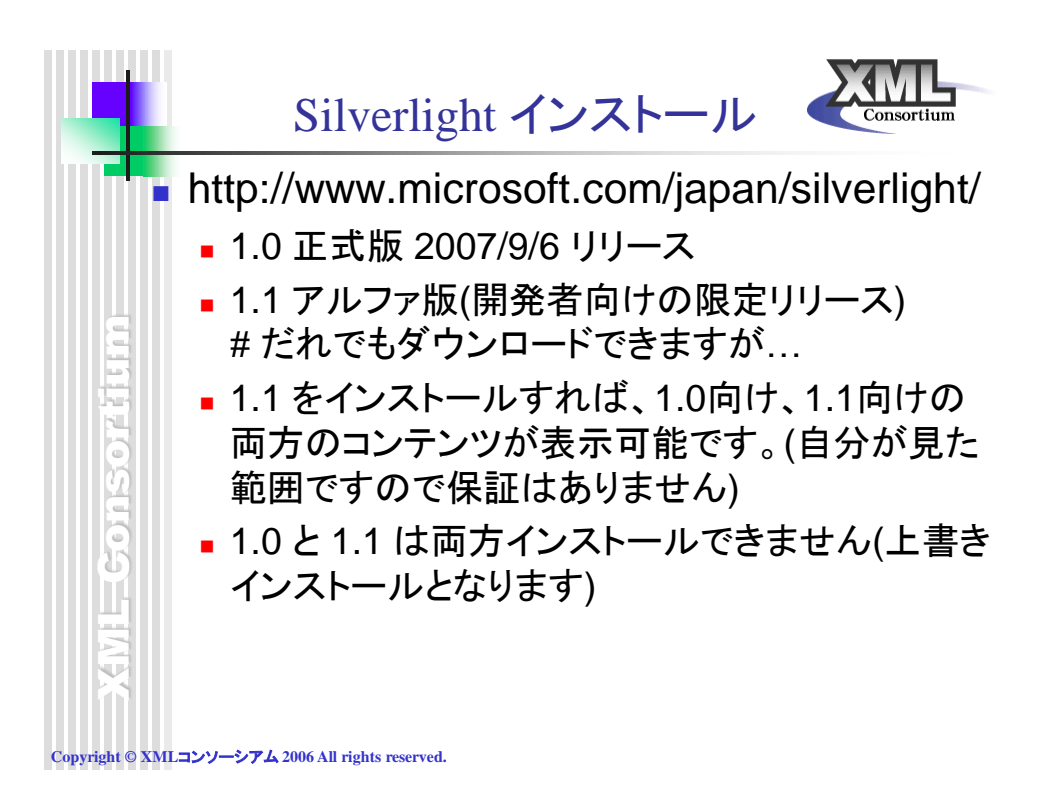

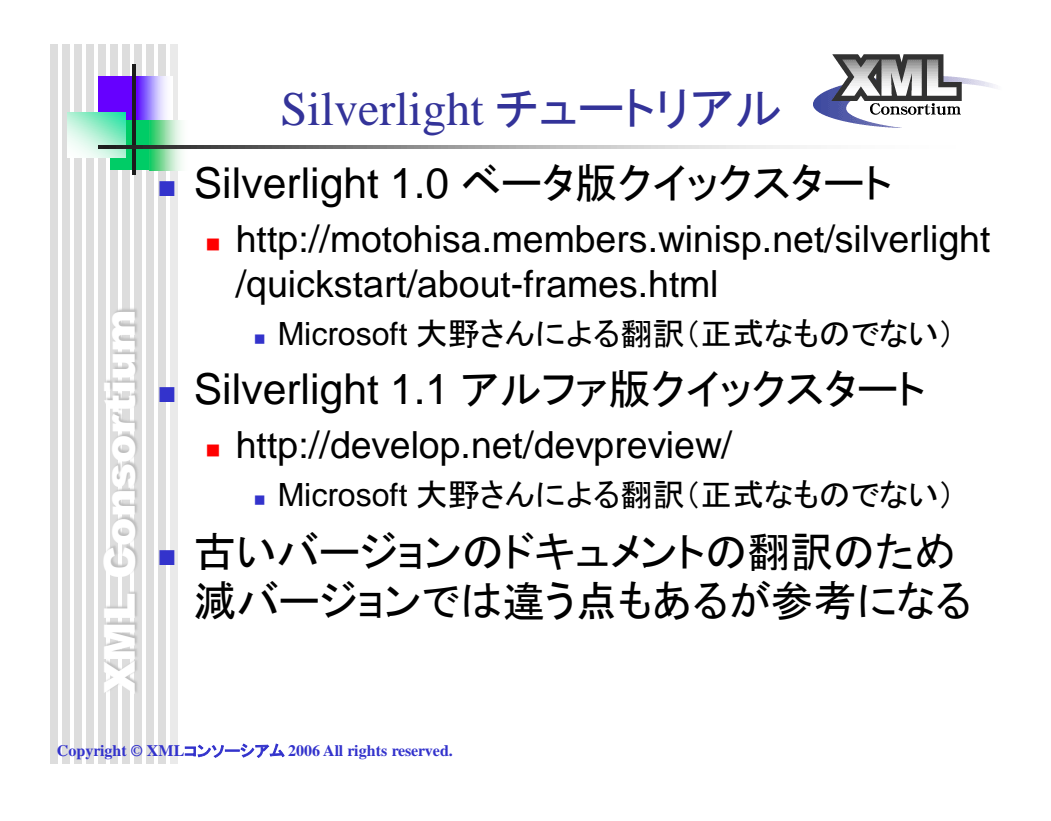

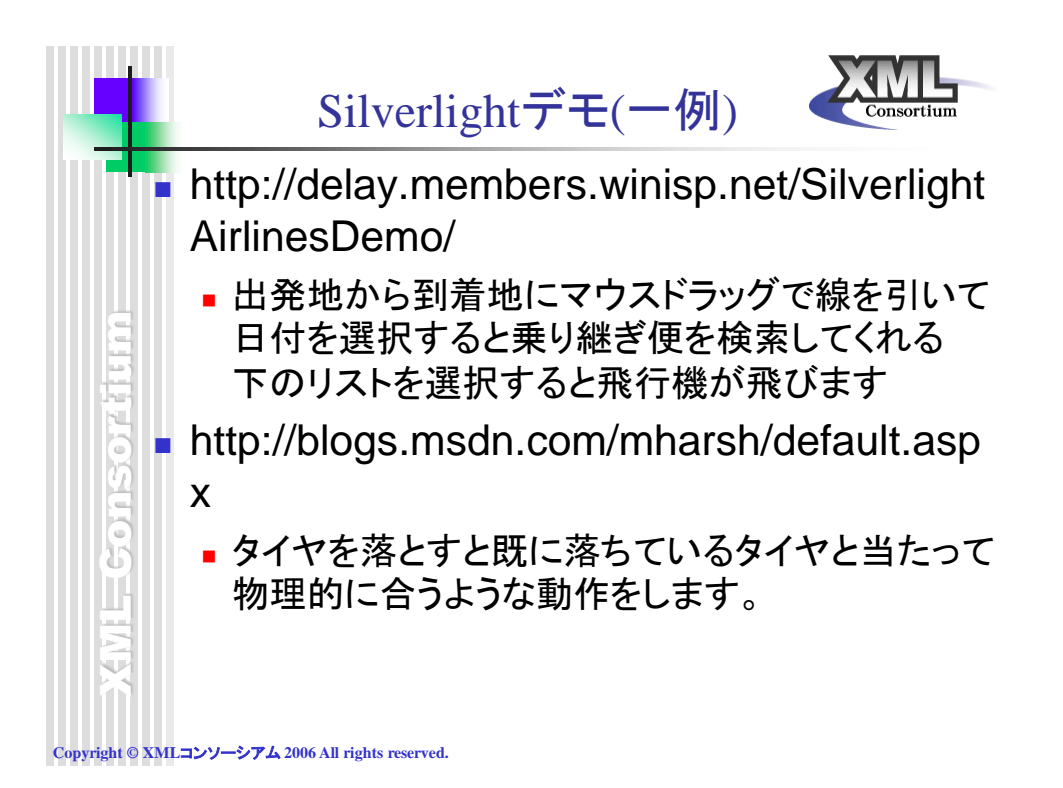

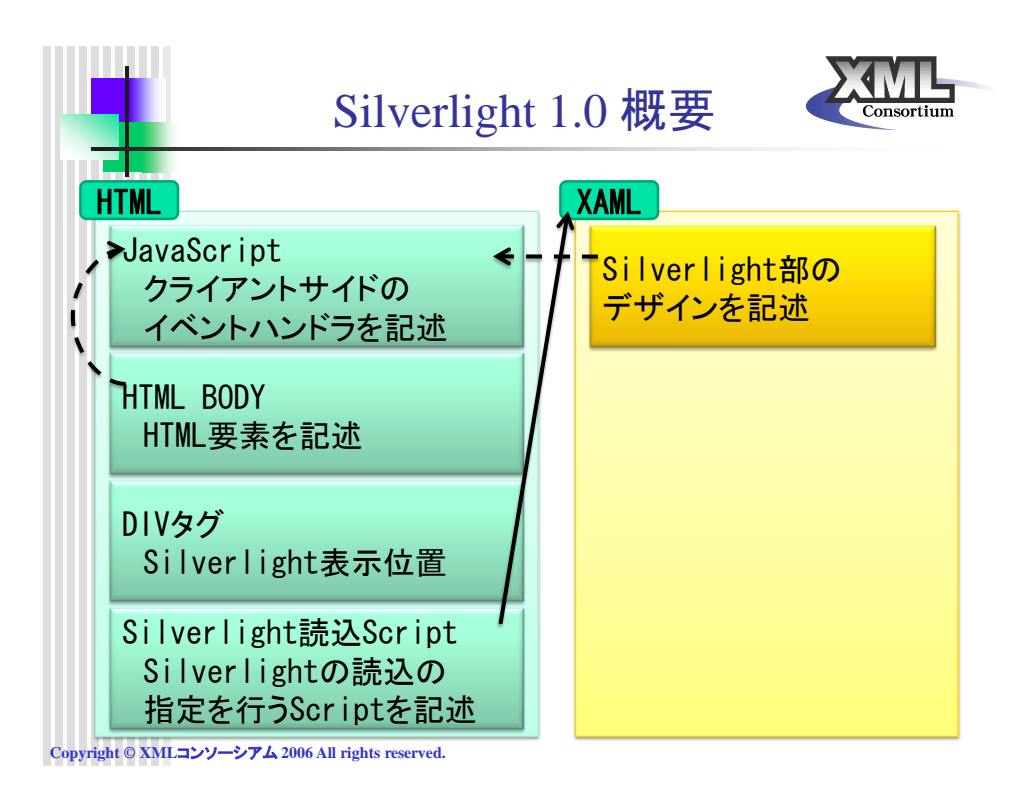

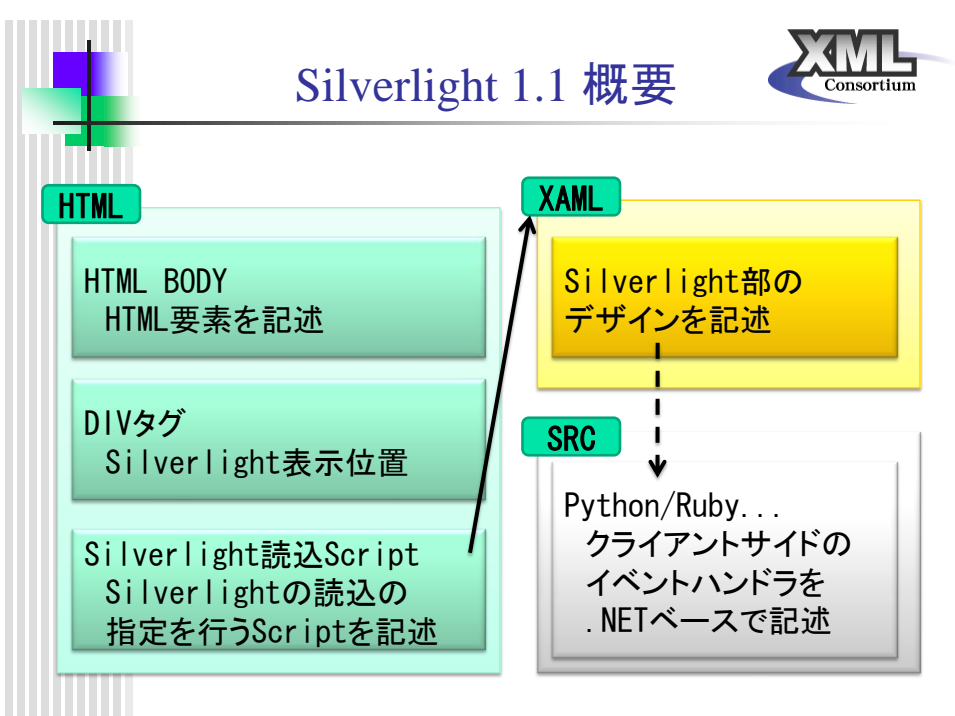

**Copyright © XML**コンソーシアム **2006 All rights reserved.**

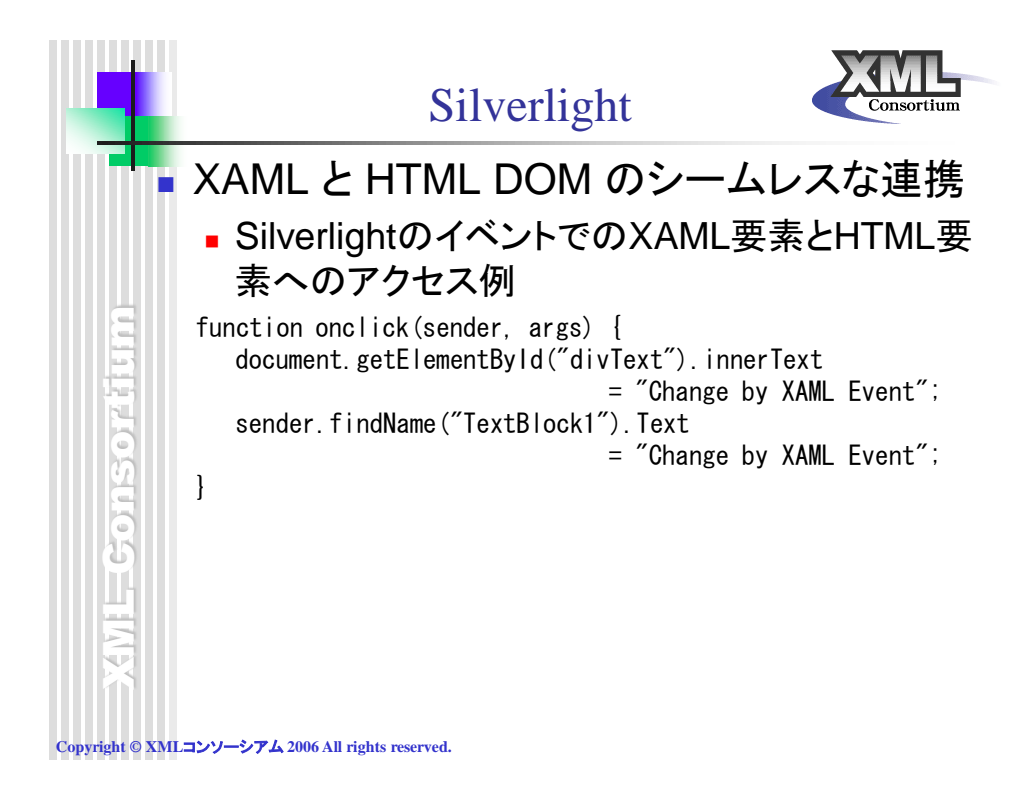